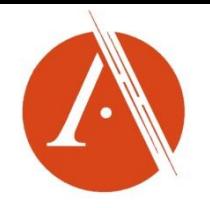

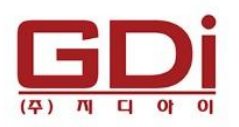

## Academic Video Online: Premium (AVON)

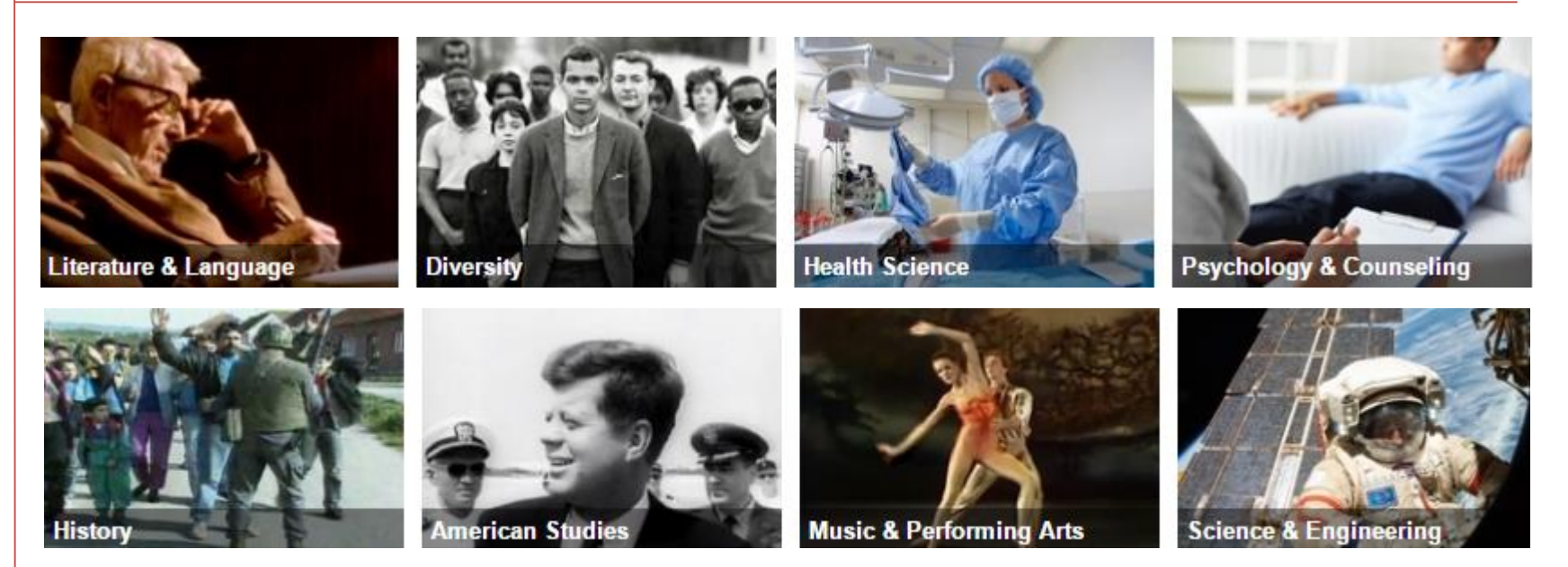

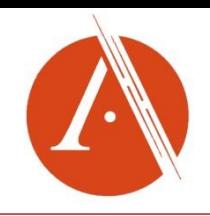

### Academic Video Online : Premium 소개

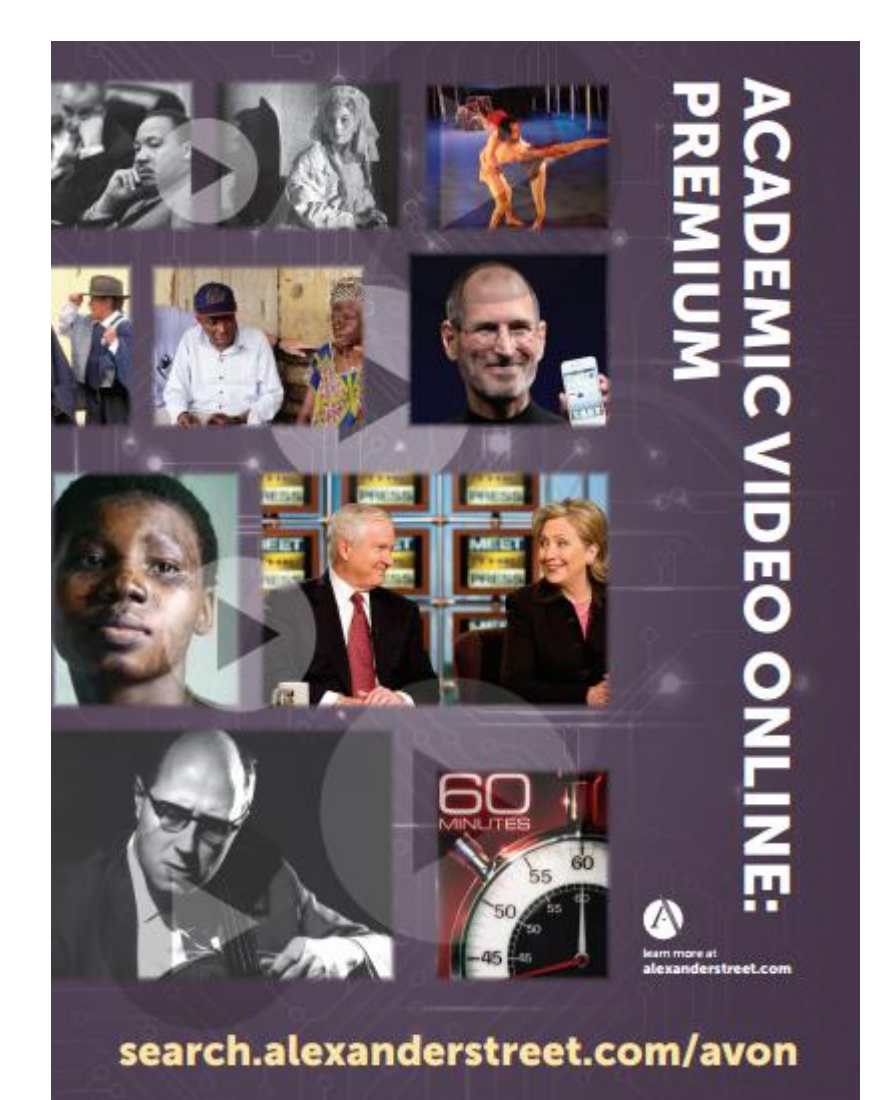

- Academic Video Online: Premium 다양한 주제 분야의 비디오 스트리밍 컬렉션을 단일 인터페이 스에서 제공
- Academic Video Online은 BBC, PBS, CBS, Arthaus, Kino International, Documentary Education Resources, California Newsreel, Opus Arte, The Cinema Guild, Pennabaker Hegedus Films, Psychotherapy.net 등 수 많은 협력 사에서 제작한 컨텐츠 제공
- 뉴스릴, 수상경력이 있는 다큐멘터 리, 현장 녹화화면, 인터뷰, 강의, 트레이닝 비디오, 독점으로 제공되 는 자료화면으로 구성

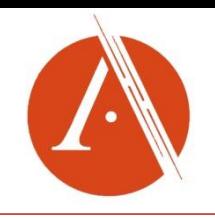

## Academic Video Online : Premium 소개

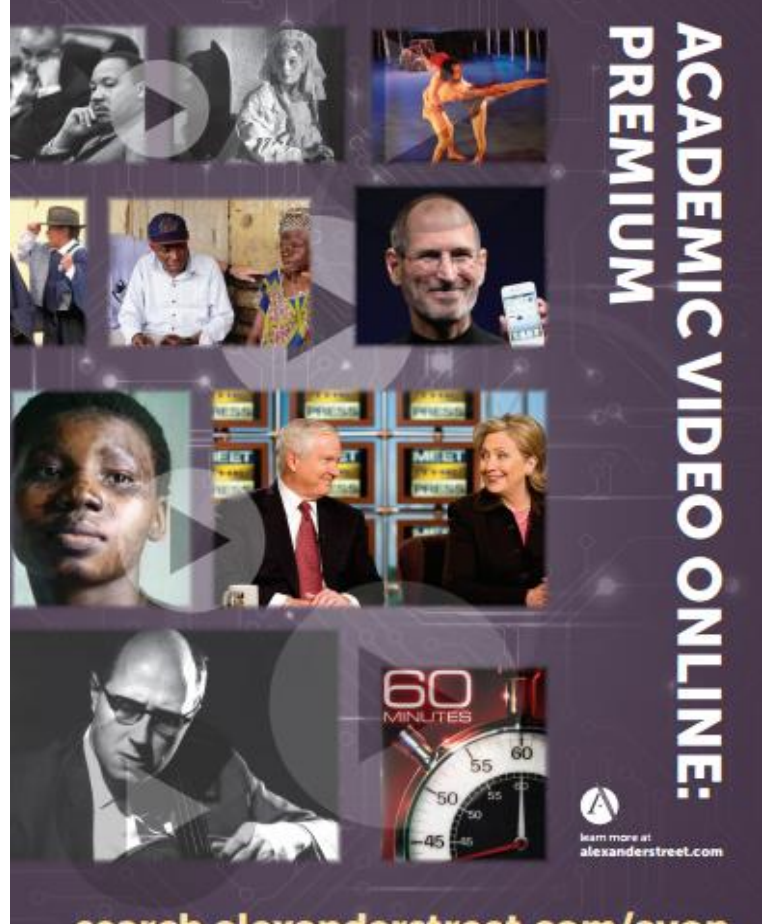

search.alexanderstreet.com/avon

- Social Science
- American Studies
- Art & Architecture
- Diversity
- Health Sciences
- History
- Literature & Language
- Music & Performing Arts
- Personal Interest
- Science & Engineering

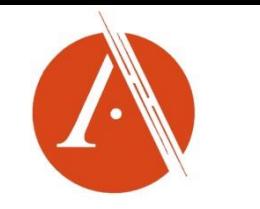

**II MENU** 

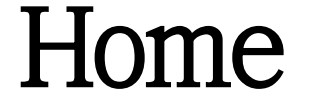

메뉴 펼쳐 보기

# Academic Video Online

Search all video

**Advanced Search** 

**Browse Subjects** 

ALEXANDER STREET

a ProQuest Company

Browse Subjects: 주제분야별 목차보기 Search: 검색어 입력 후 실행하는 단순검색

Advanced Search: 상세 검색

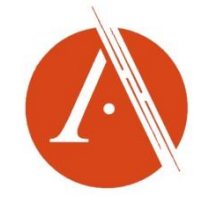

Browse

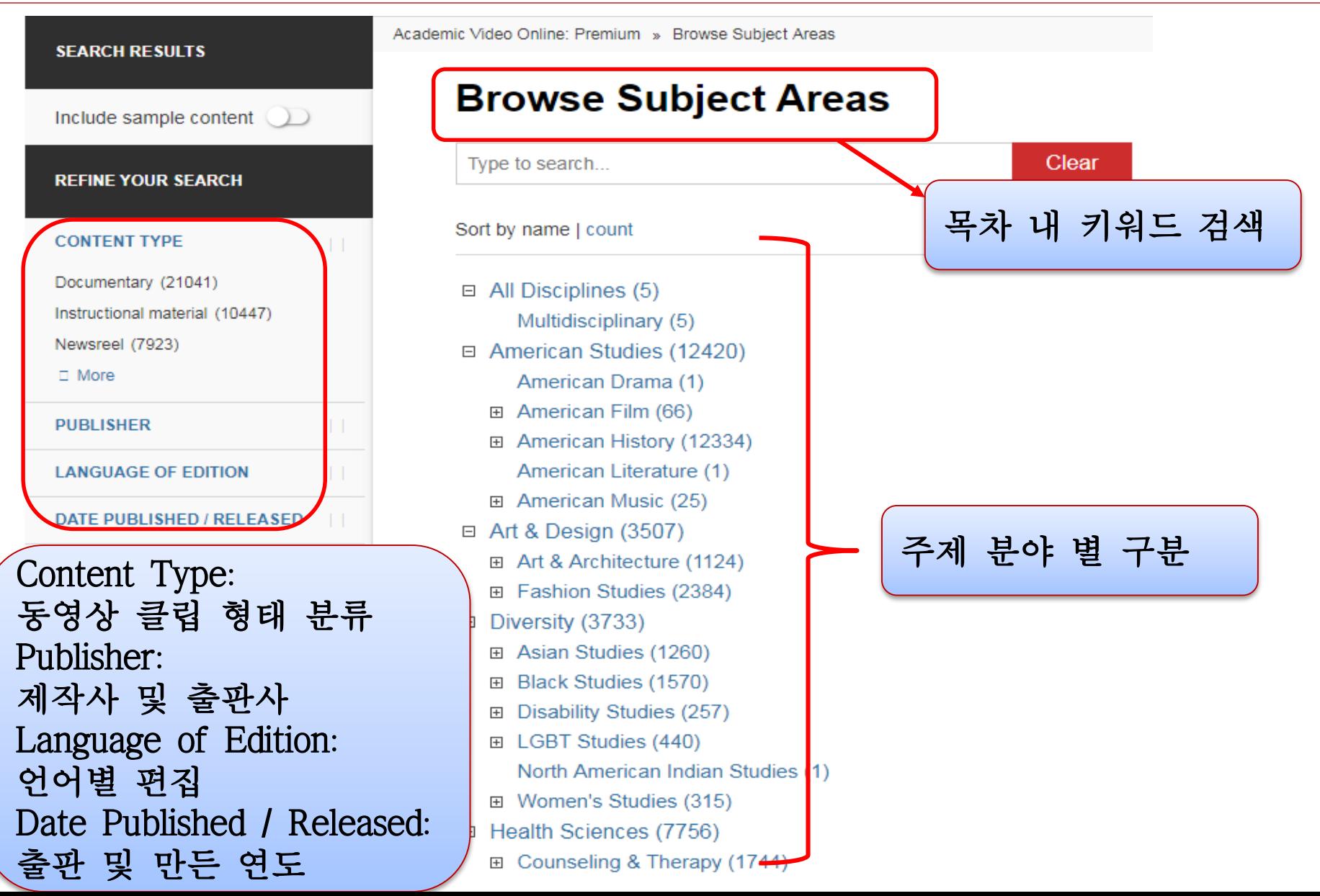

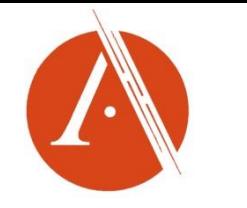

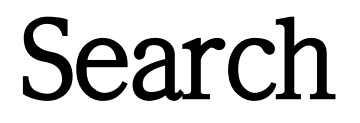

#### Advanced Search: All Disciplines / Multidisciplinary

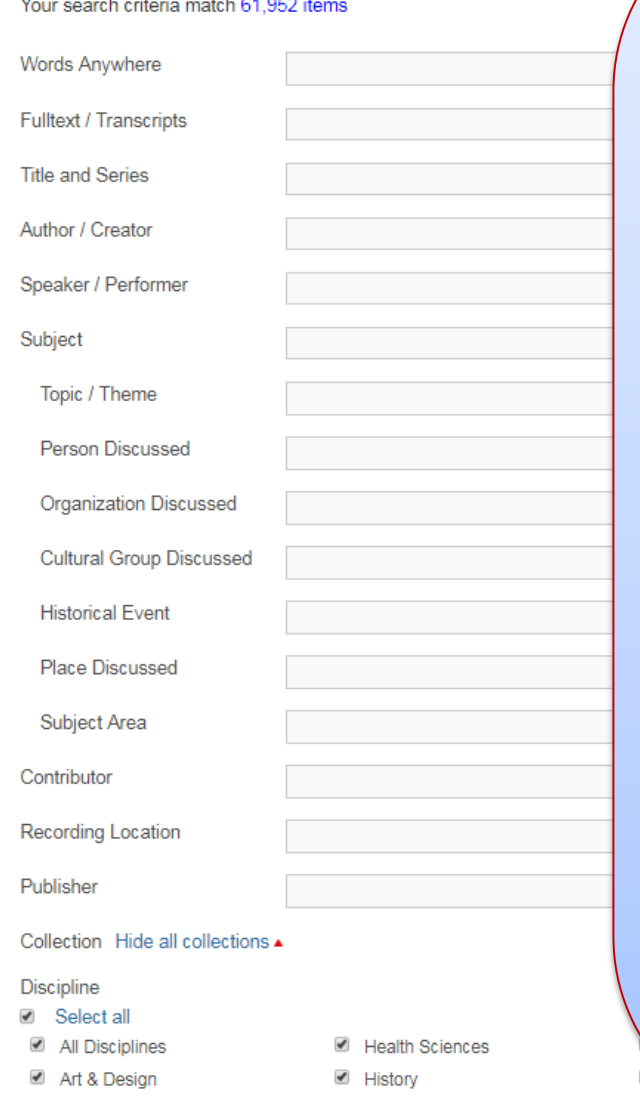

Advanced Search (상세 검색) : 각 검색어 필드에 해당 키워드 넣어 검색 Words Anywhere: 모든 텍스트 검색 Fulltext / Transcript : 비디오와 함께 제공하는 스크립트나 서지의 키워드 검색

Title and Series : 비디오 제목이나 시리즈로 제작된 비디오 검색 Author/Creator : 작가나 제작자 Speaker/Performer : 화자나 공연가 Subjects : 비디오의 주제별 분류 - Topic/Theme : 토픽/테마 - Person Discussed : 언급된 인물 - Organization Discussed : 언급된 기관 - Cultural Group Discussed : 언급된 문화 그룹 - Historical Event : 역사적인 사건 - Place Discussed : 언급된 장소 - Subject Area : 주제 분야 Contributor : 토론자 Recording Location : 기록 장소 Publisher : 출판사 Discipline : 주제분야

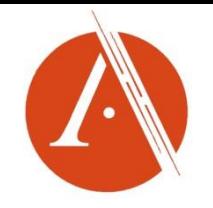

동영상 장면

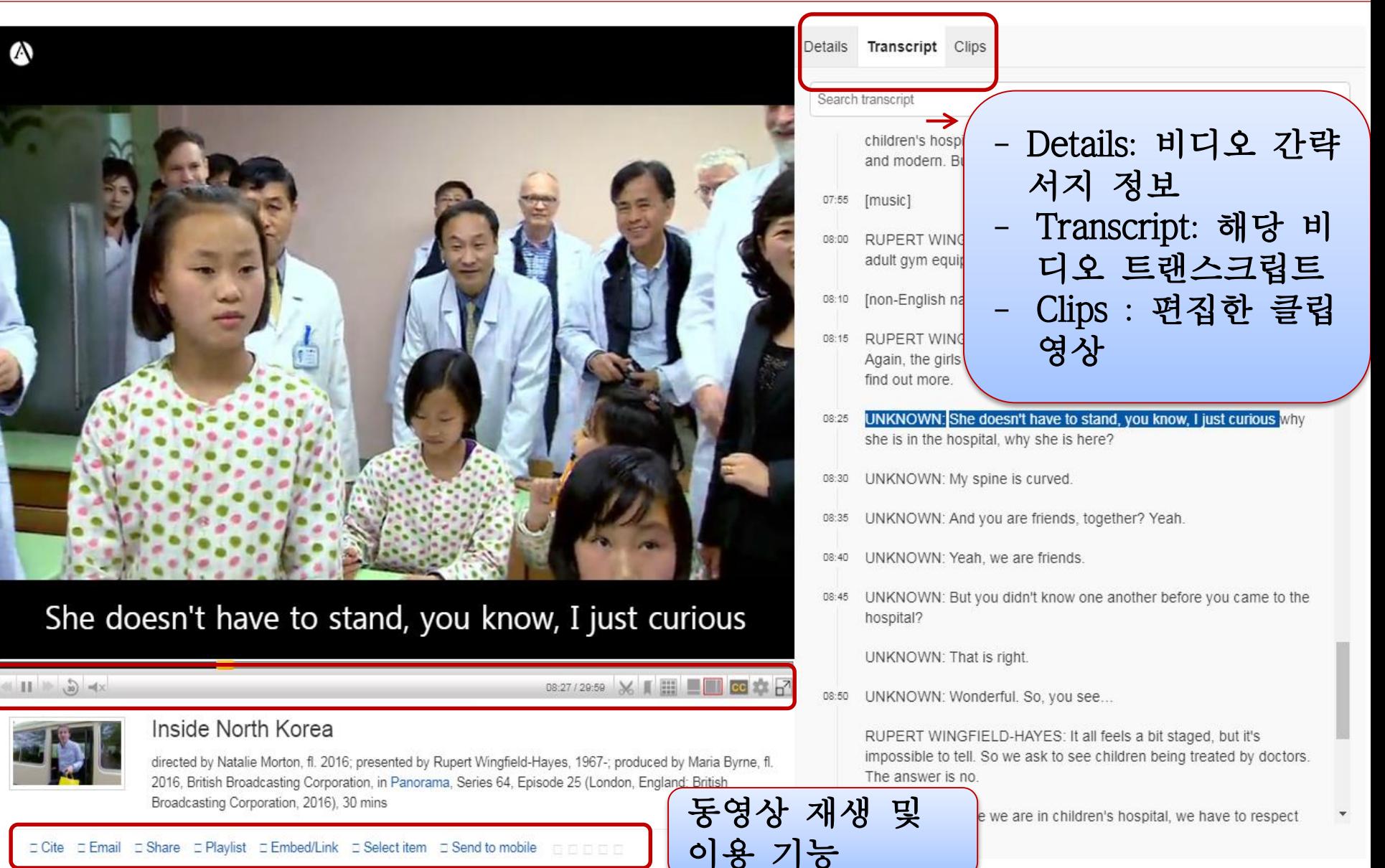

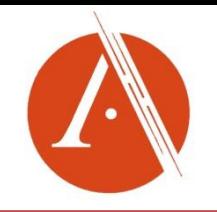

기능설명

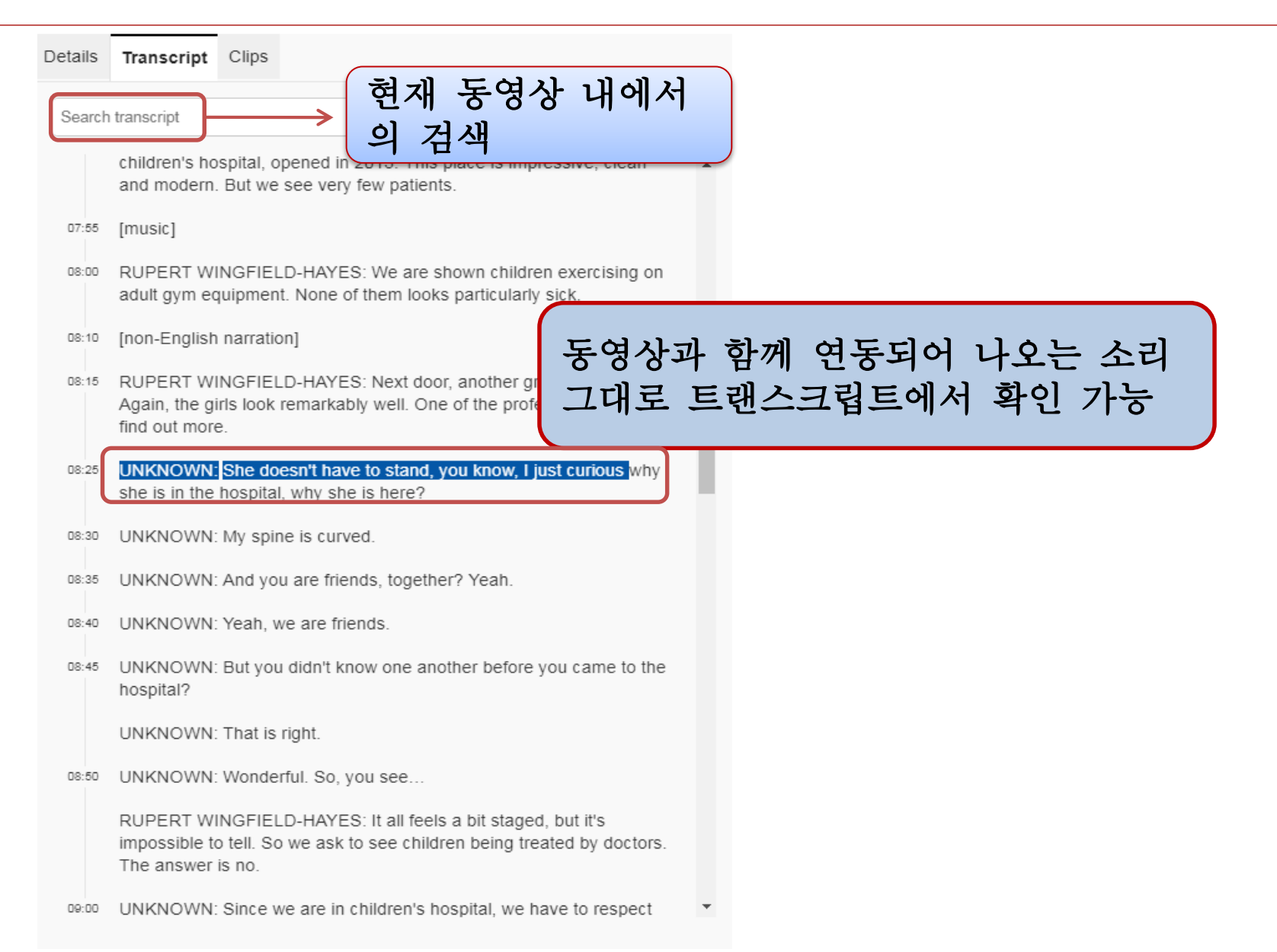

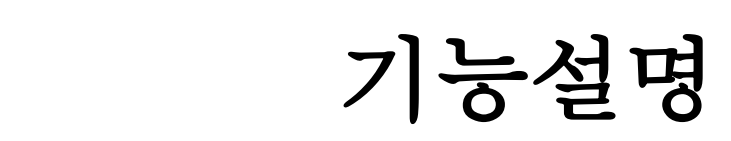

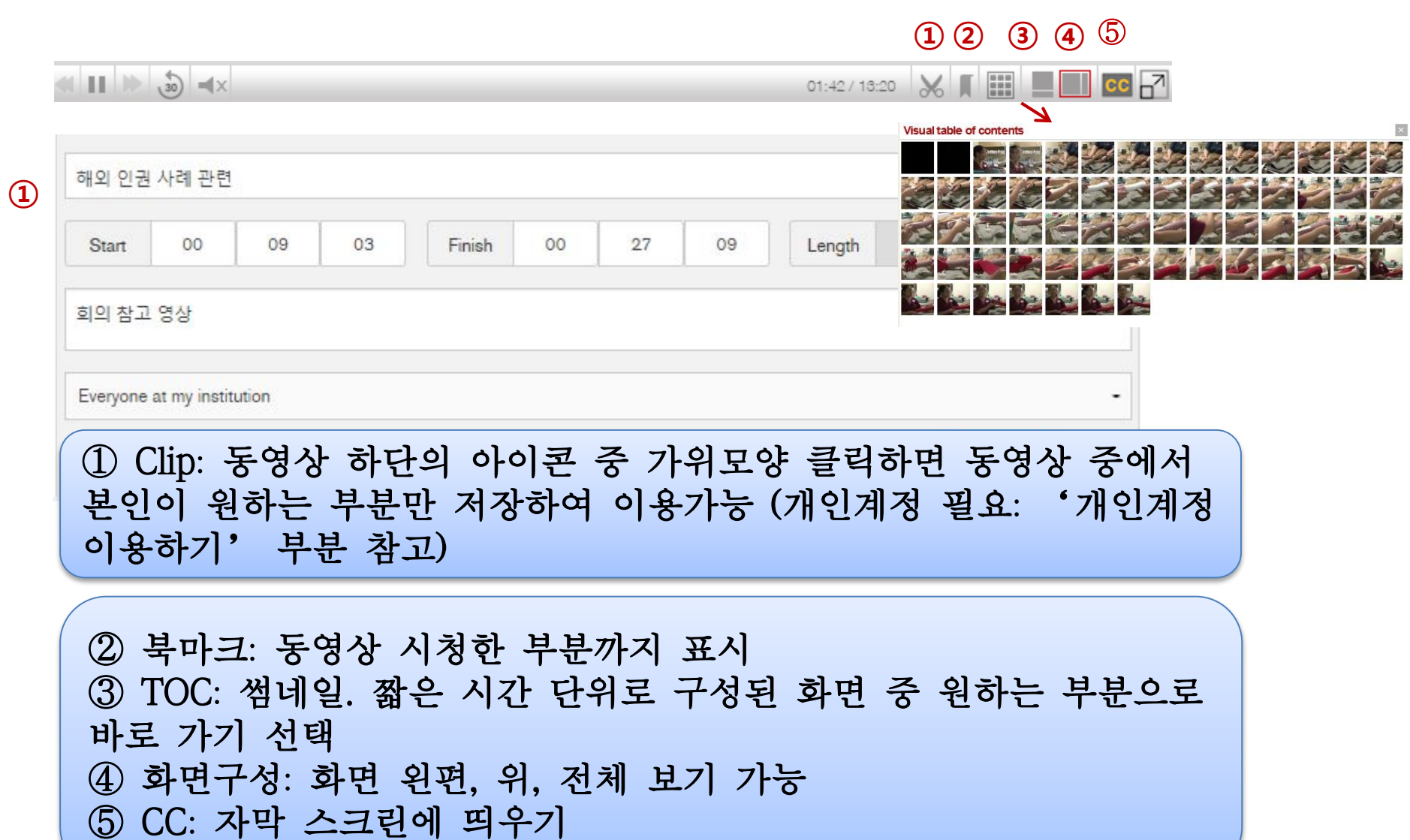

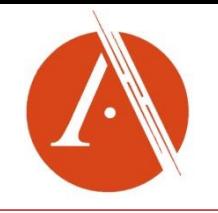

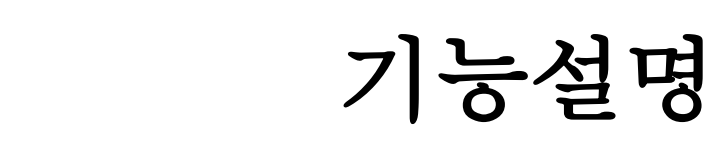

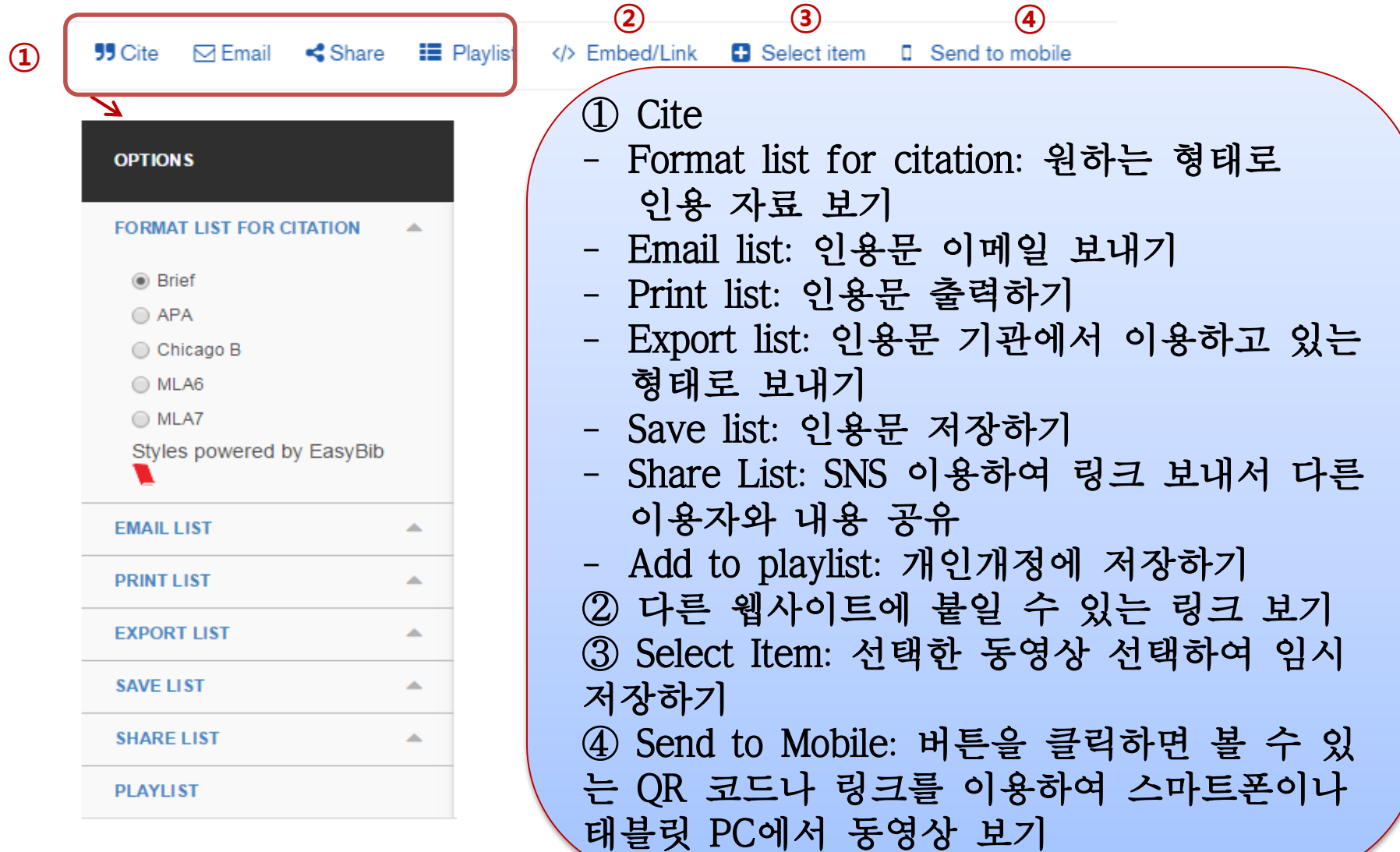

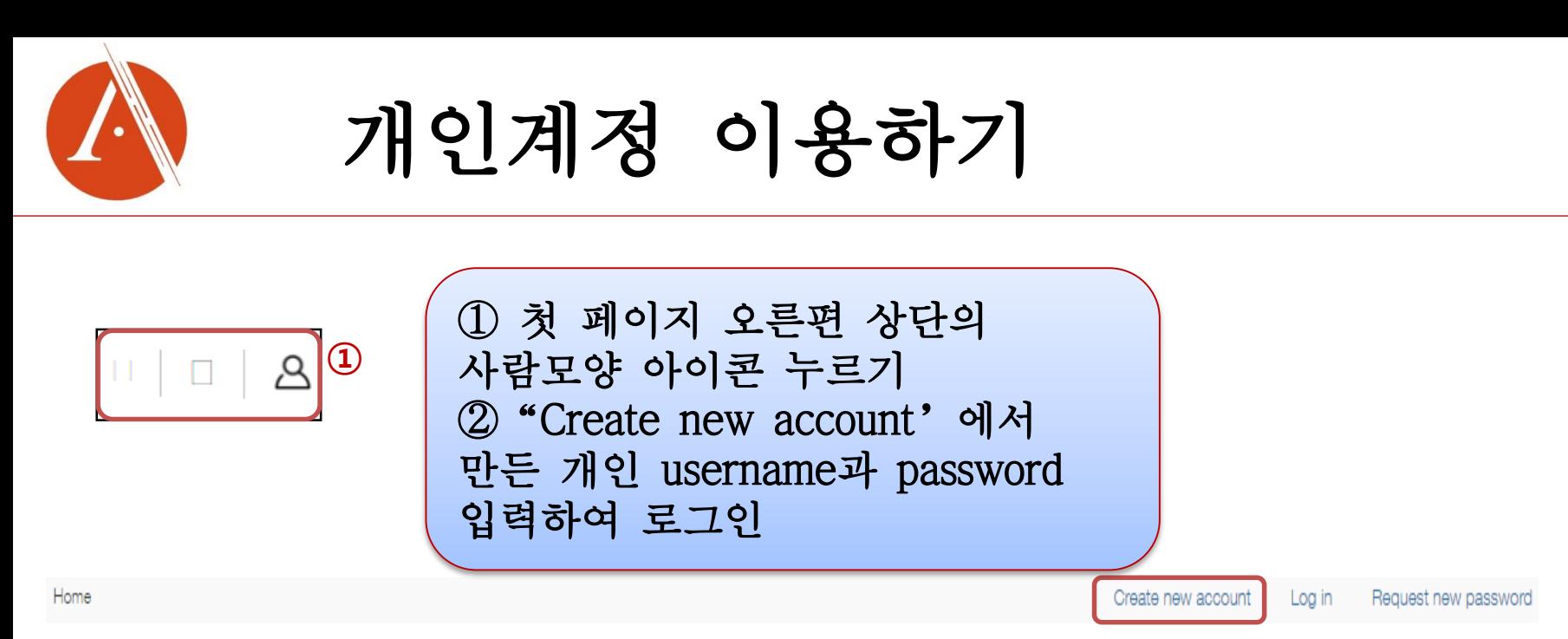

**②**

### User account

Username<sup>1</sup>

sue@gdi.co.kr

Password<sup>®</sup>

......

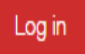

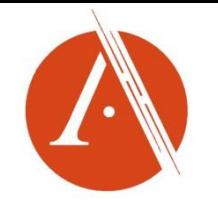

# 스마트기기 이용한 자료보기

 $\overline{\mathbf{x}}$ 

#### **BBC** Worldwide

#### Send to a mobile device

To send a link to your mobile device, use one of the available options:

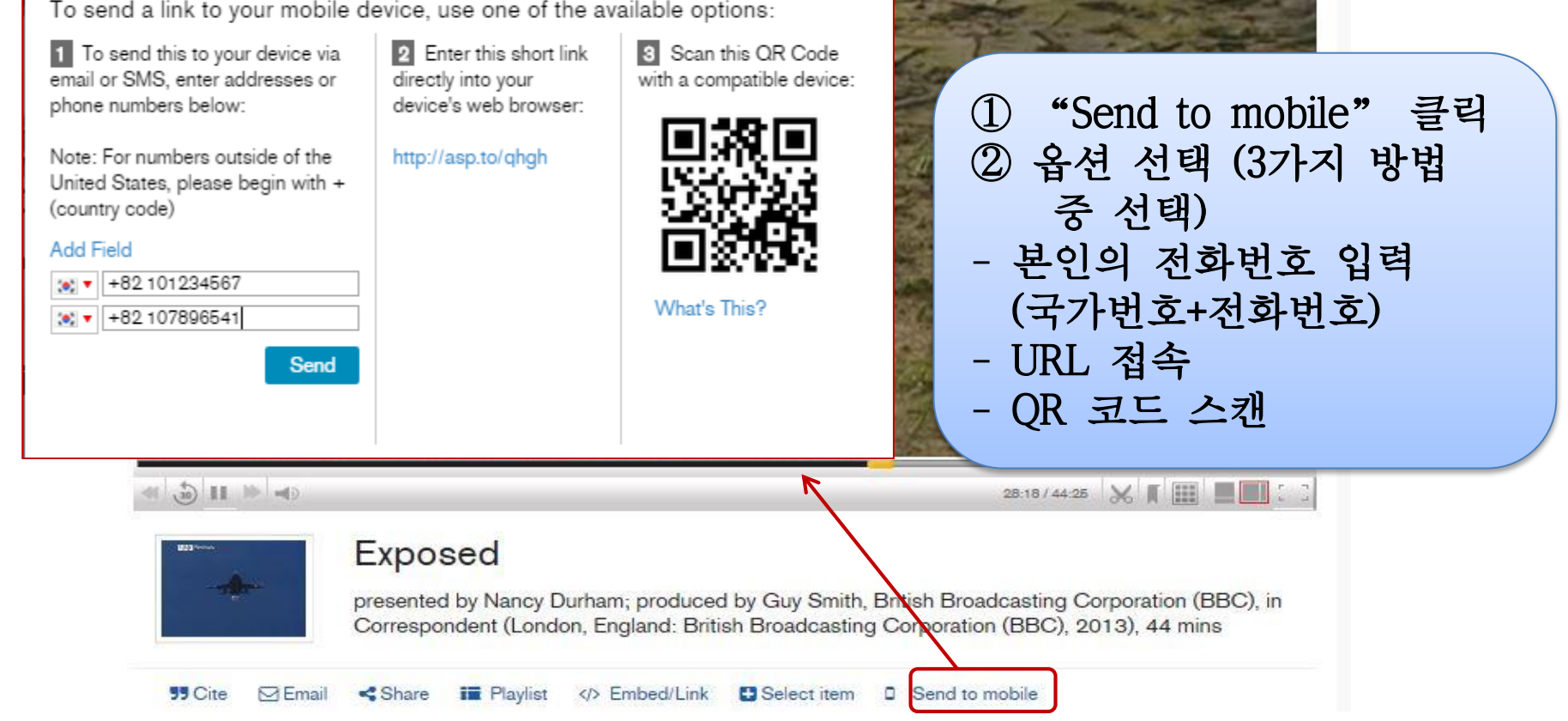

## 스마트기기 이용한 자료보기

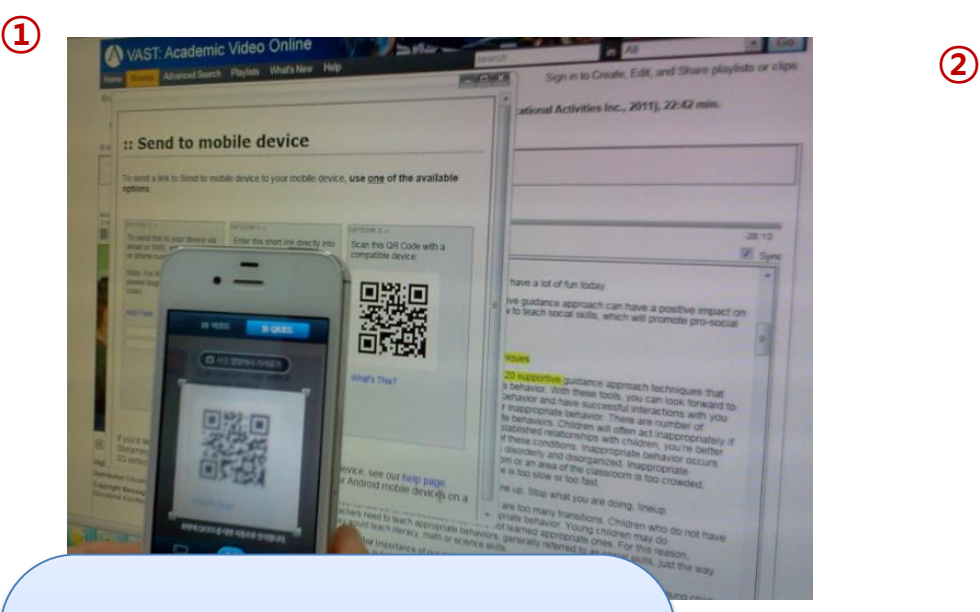

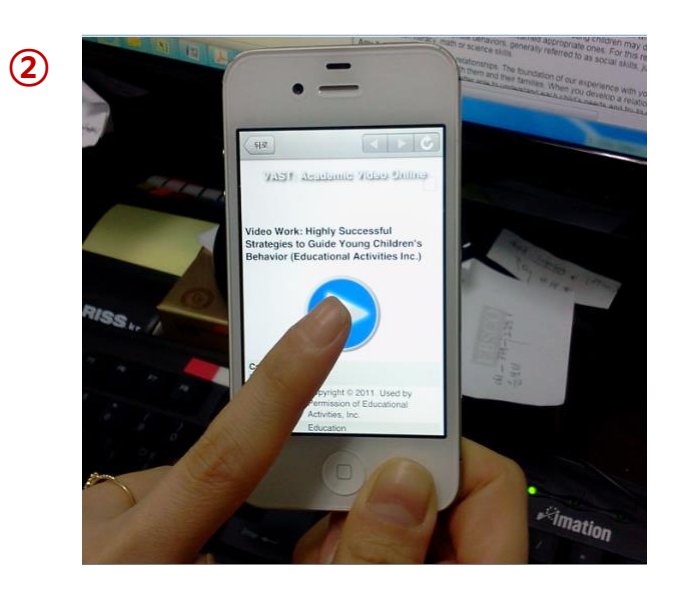

① 스마트 기기로 QR 코드 스캔 ② 선택한 작품이 스마트 기기에 디스플레이 되면 재생 버튼 클릭 ③ 동영상 감상

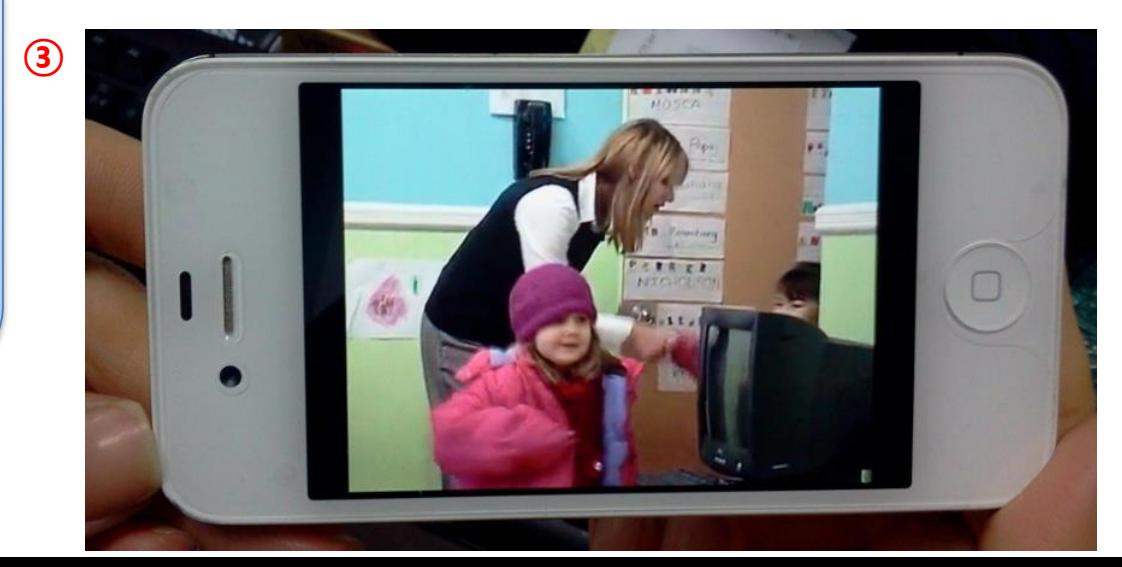

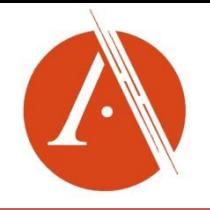

## http://search.alexanderstreet.com/avon

## 감사합니다.